## CSSE 220 Day 8

Arrays, ArrayLists, Wrapper Classes, Auto-boxing, Enhanced *for* loop

## Questions?

### Exam 1 is October 1, 7-9 PM!

- Over chapters 1-7
- You'll have a chance to ask questions about anything in next Tuesday's class.
- See Session 10 on the Schedule Page schedule for Exam 1 samples

**Part 1 – Written**. You may bring an 8.5 x 11 inch sheet of paper (double-sided, hand-written or printed) with whatever you want on it.

Part 2 – Computer. Code that you must write and debug. You can use your textbook, the Java API documents, and any programs that you have written or we have given you.

## **Array Types**

- Group a collection of objects under a single name
- ▶ Elements are referred to by their **position**, or **index**, in the collection (0, 1, 2, ...)
- ▶ Syntax for declaring: *ElementType*[] *name*
- Declaration examples:
  - A local variable: double[ ] averages;
  - o Parameters: public int max(int[] values)
    {...}
  - A field: private Investment[] mutualFunds;

## **Allocating Arrays**

Syntax for allocating:

new ElementType[length]

- Creates space to hold values
- Sets values to defaults
  - Ø for number types
  - false for boolean type
  - null for object types
- Examples:

```
o double[] polls = new double[50];
```

- o int[] elecVotes = new int[50];
- o Dog[] dogs = new Dog[50];

Don't forget this step!

This does NOT construct any **Dog**s. It just allocates space for referring to **Dog**s (all the **Dog**s start out as *null*)

## Reading and Writing Array Elements

- ▶ Reading:
  - o double exp = polls[42] \* elecVotes[42];

Sets the value in slot 37.

Reads the element with index 42.

- Writing:
  - elecVotes[37] = 11;
- ▶ Index numbers run from 0 to array length 1
- Getting array length: elecVotes.length

No parentheses, array length is (like) a field

## **Arrays: Comparison Shopping**

| Arrays                                                                          | Java | C   | Python lists |
|---------------------------------------------------------------------------------|------|-----|--------------|
| have fixed length                                                               | yes  | yes | no           |
| are initialized to default values                                               | yes  | no  | n/a          |
| track their own length                                                          | yes  | no  | yes          |
| trying to access "out of<br>bounds" stops program before<br>worse things happen | yes  | no  | yes          |

## Live Coding

- Investigating the Law of Large Numbers
  - A simulation using dice
- Design
- Implementation (together)
- Begin the RollingDice program for HW8 (in ArraysAndLists project)

## What if we don't know how many elements there will be?

▶ ArrayLists to the rescue

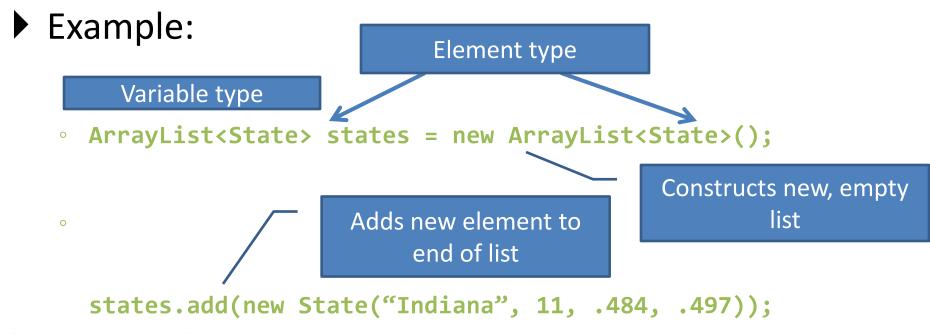

- ArrayList is a generic class
  - Type in <br/>brackets> is called a type parameter

### ArrayList Gotchas

- Type parameter can't be a primitive type
  - Not: ArrayList<int> runs;
  - But: ArrayList<Integer> runs;
- Use get method to read elements
  - Not: runs[12]
  - But: runs.get(12)
- Use size() not length
  - Not: runs.length
  - But: runs.size()

## Lots of Ways to Add to List

- Add to end:
  - victories.add(new WorldSeries(2011));
- Overwrite existing element:
  - victories.set(0,new WorldSeries(1907));
- Insert in the middle:
  - victories.add(1, new WorldSeries(1908));
  - Pushes elements at indexes 1 and higher up one
- Can also remove:
  - victories.remove(victories.size() 1)

Continue RollingDice

### **LIVE CODING**

# So, what's the deal with primitive types?

#### Problem:

- ArrayList's only hold objects
- Primitive types aren't objects

#### ▶ Solution:

- Wrapper classes—instances are used to "turn" primitive types into objects
- Primitive value is stored in a field inside the object

| Primitive | Wrapper   |  |
|-----------|-----------|--|
| byte      | Byte      |  |
| boolean   | Boolean   |  |
| char      | Character |  |
| double    | Double    |  |
| float     | Float     |  |
| int       | Integer   |  |
| long      | Long      |  |
| short     | Short     |  |

## **Auto-boxing Makes Wrappers Easy**

- Auto-boxing: automatically enclosing a primitive type in a wrapper object when needed
- Example:

```
    You write: Integer m = 6;
    Java does: Integer m = new Integer(6);
    You write: Integer answer = m * 7;
    Java does: int temp = m.intValue() * 7;
    Integer answer = new Integer(temp);
```

# Auto-boxing Lets Us Use ArrayLists with Primitive Types

Just have to remember to use wrapper class for list element type

#### Example:

unboxed

```
o ArrayList<Integer> runs =
          new ArrayList<Integer>();
runs.add(9); // 9 is auto-boxed
o int r = runs.get(0); // result is
```

## **Enhanced For Loop and Arrays**

Old school

```
double scores[] = ...
double sum = 0.0;
for (int i=0; i < scores.length; i++) {
    sum += scores[i];
}</pre>
```

New, whiz-bang, enhanced for loop

```
double scores[] = ...
double sum = 0.0;
for (double score : scores) {
    sum += score;
}
```

- No index variable (easy, but limited in 2 respects)
- Gives a name (score here) to each element

## Enhanced For and ArrayList's

```
ArrayList<State> states = ...
int total = 0;
for (State state : states) {
   total +=
   state.getElectoralVotes();
}
```

Finish RollingDice, then continue on HW 8.

### LIVE CODING